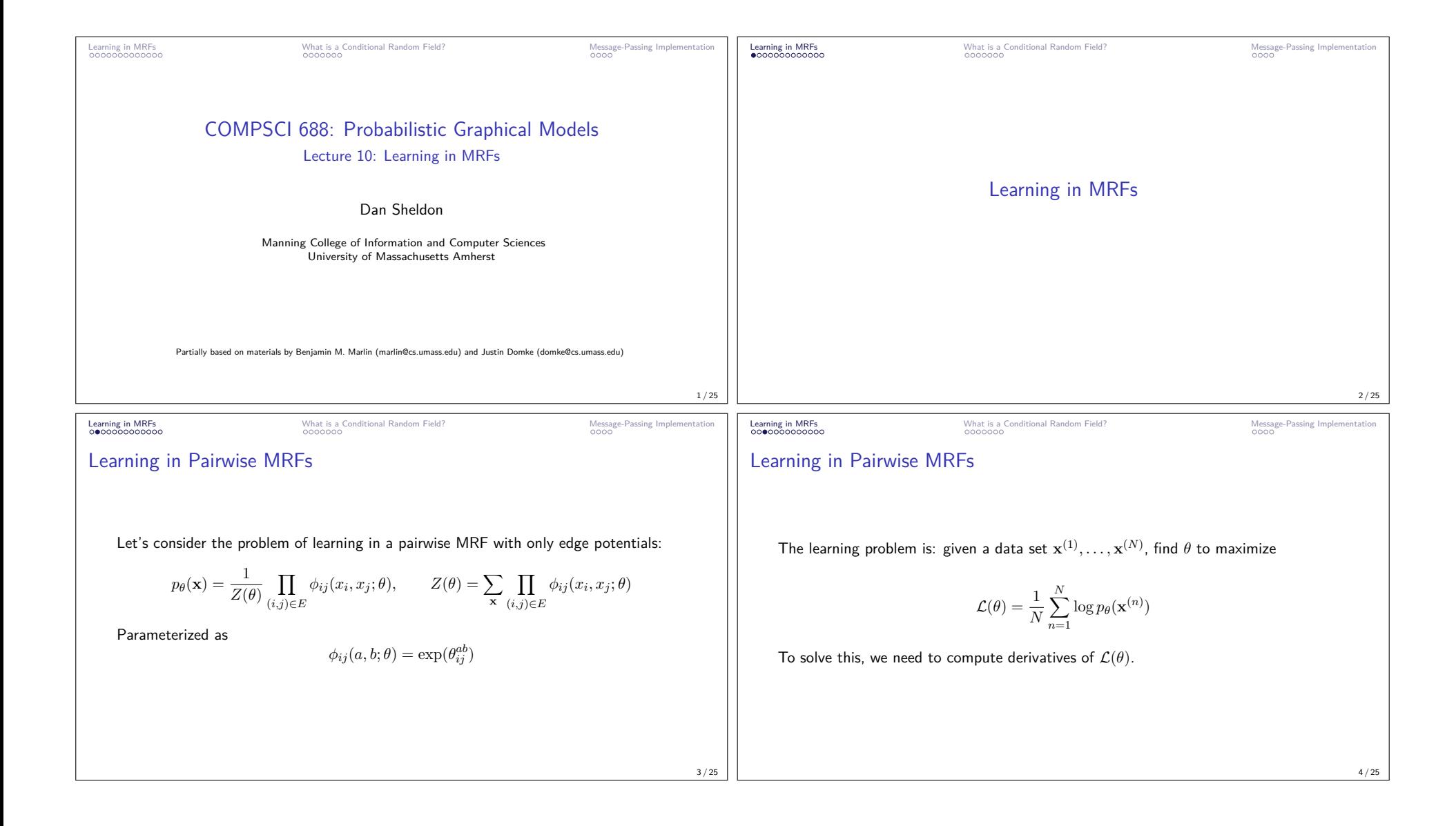

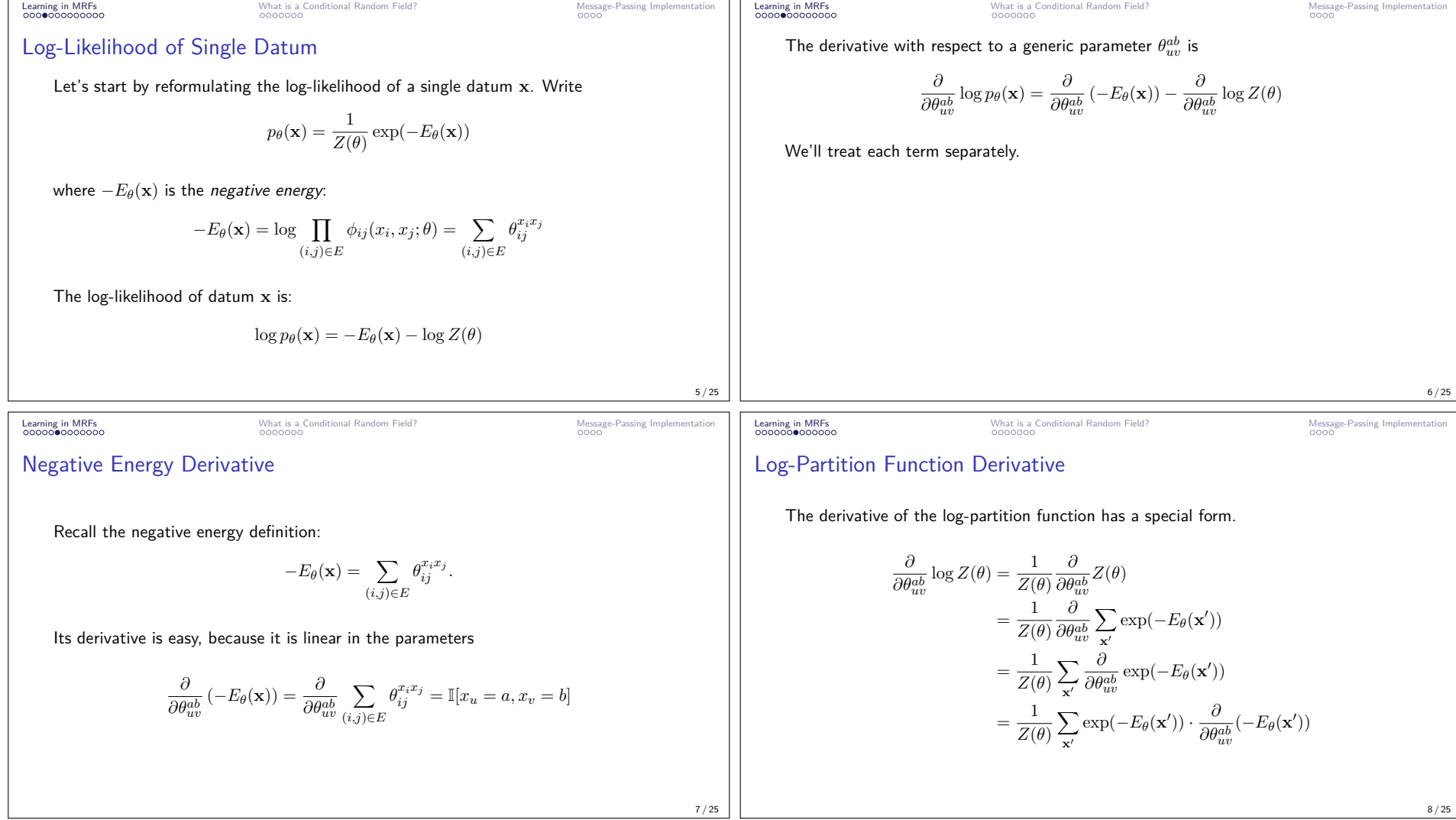

The derivative is data marginal minus 2, and the negative number of the log-likelihood of a single datum is  
\n
$$
\frac{1}{x} \frac{\cos(-E_0(x))}{\cos(-E_0(x))} = \frac{1}{x} \frac{1}{p_0(x) \cdot 1}[x'_w = a, x'_w = b]
$$
\n
$$
= \sum_{x} p_0(x) \cdot 1[x'_w = a, x'_w = b]
$$
\nThe derivative of the log-partition function is exactly a marginal probability!

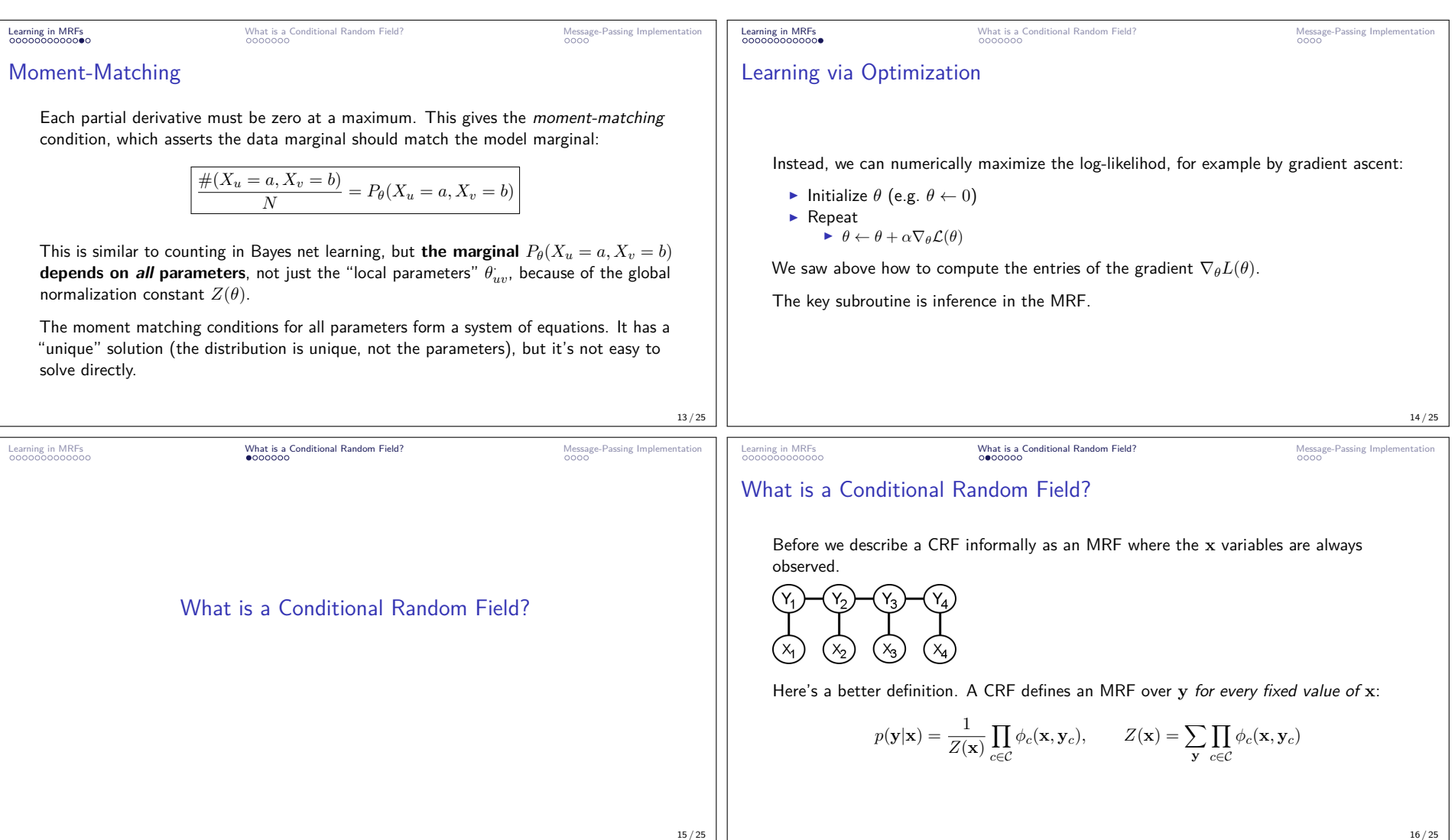

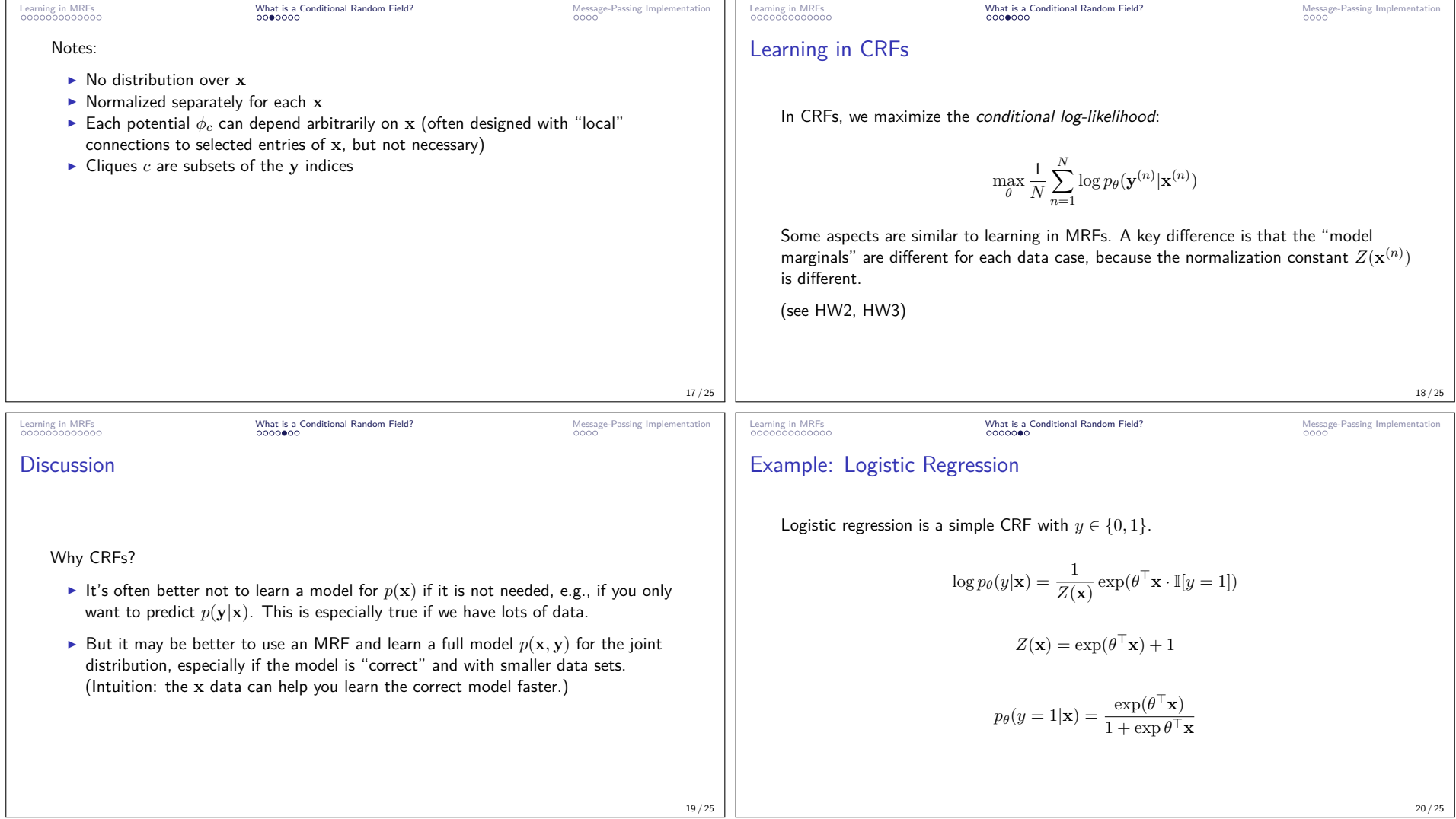

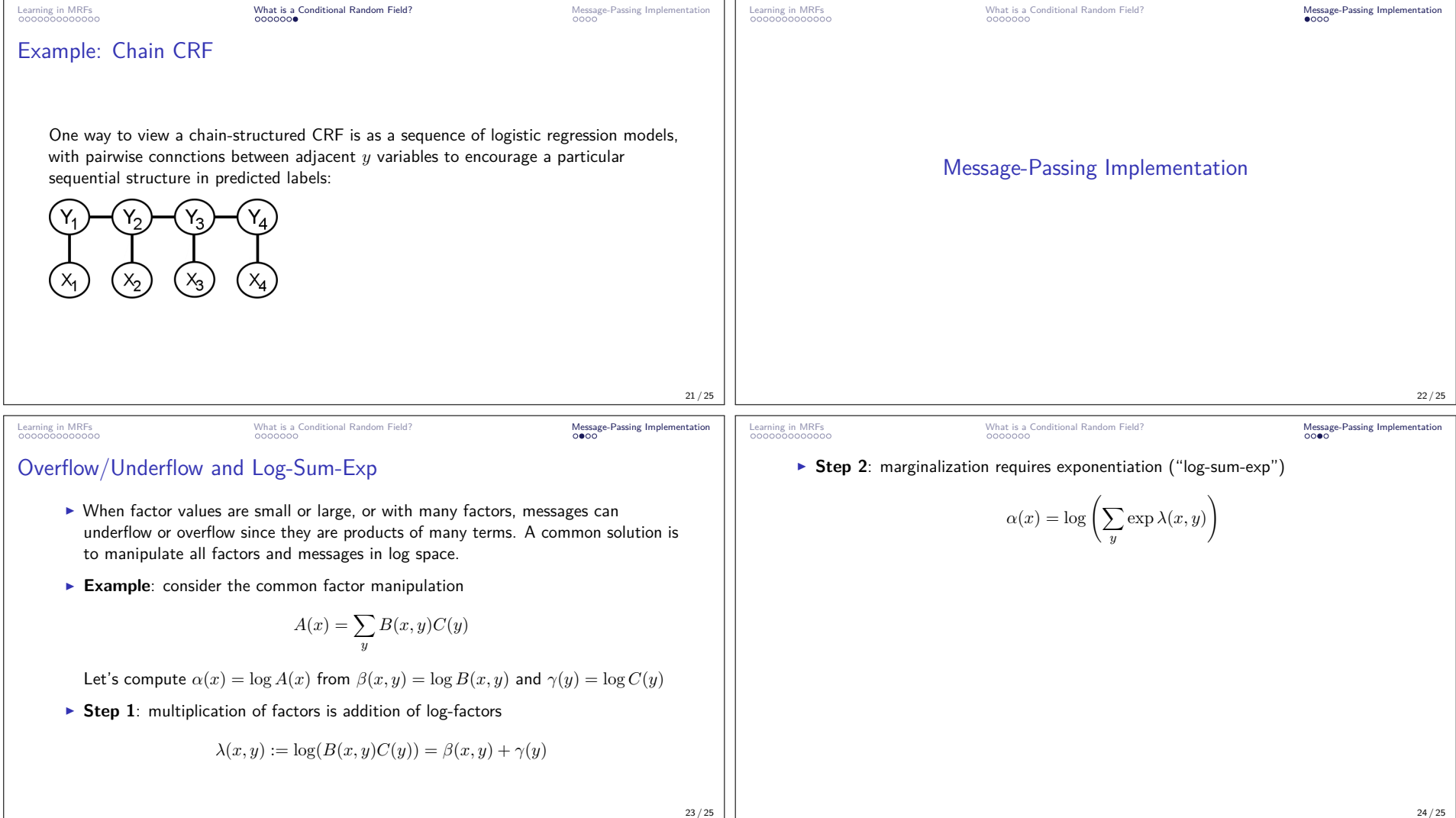

Learning in MRFs What is a Conditional Random Field? Message-Passing Implementation

## Numerically Stable log-sum-exp

Before exponentiating, we need to be careful to shift values to avoid overflow/underflow

 $logsumexp(a_1, \ldots, a_k)$ :

- $\blacktriangleright$  *c* ← max<sub>*i*</sub> *a<sub>i</sub>*
- ▶ return  $c + \log \sum_i \exp(a_i c)$

See scipy.special.logsumexp

(Comment: log-space implementation probably not needed in HW2, probably needed in HW3.)

25 / 25